## Easily coding a GCC extension with MELT

#### Basile STARYNKEVITCH

[basile@starynkevitch.net](mailto:basile@starynkevitch.net) (or [basile.starynkevitch@cea.fr](mailto:basile.starynkevitch@cea.fr))

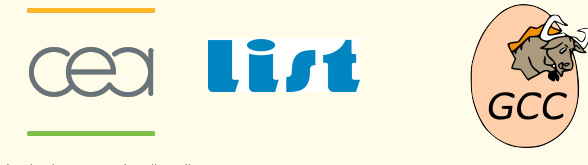

energie atomique · energies alternatives

#### October 26<sup>th</sup>, 2010, GCC Summit, Ottawa

slides' *svn* \$Revision: 210 \$

<span id="page-0-0"></span> $QQQ$ 

 $(1,1)$   $(1,1)$   $(1,1)$   $(1,1)$   $(1,1)$   $(1,1)$   $(1,1)$   $(1,1)$   $(1,1)$   $(1,1)$   $(1,1)$   $(1,1)$ 

### **Contents**

#### **[Introduction](#page-2-0)**

#### [Basic MELT usage and features](#page-23-0)

- **•** [running MELT](#page-24-0)
- [MELT language syntax](#page-36-0)
- MELT data *[\(things = values + stuff\)](#page-42-0)*
- **[connecting GCC to MELT](#page-59-0)**

#### [Pattern matching](#page-64-0)

- [Coding passes in MELT](#page-74-0)
- <sup>5</sup> [Conclusion and future work](#page-80-0)

 $\leftarrow$   $\leftarrow$   $\leftarrow$   $\leftarrow$ 

<span id="page-1-0"></span> $QQQ$ 

#### Table of Contents

#### **[Introduction](#page-2-0)**

- **[Basic MELT usage and features](#page-23-0)** 
	- [running MELT](#page-24-0)
	- [MELT language syntax](#page-36-0)
	- MELT data *[\(things = values + stuff\)](#page-42-0)*  $\bullet$
	- [connecting GCC to MELT](#page-59-0)
- [Pattern matching](#page-64-0)
- <sup>4</sup> [Coding passes in MELT](#page-74-0)
- <sup>5</sup> [Conclusion and future work](#page-80-0)

<span id="page-2-0"></span> $QQ$ 

イロト イ母 トイラト イラト

#### What is MELT?  $\qquad \qquad \mathbb{C}$

- $\bullet$  in Debian, melt = command line media player and video editor. <http://www.mltframework.org>
- **o** for LATEX and Ocam<sup>1</sup> users, Melt (by Romain Bardou) allows you to program  $ET$ FX documents using ocaml <http://melt.forge.ocamlcore.org/>
- in GCC, MELT is an infrastructure and a **domain specific language** to ease development of specific GCC extensions **[www.gcc-melt.org](http://gcc-melt.org/)** and <http://gcc.gnu.org/wiki/MELT>

This talk is about GCC MELT  $\odot$ 

MELT ≡ *Middle End Lisp Translator*

but MELT is perhaps not only for the middle-end!

 $QQQ$ 

◆ ロ → → 伊 → → ミ → → ミ → → 三 ヨ

<sup>1</sup><http://caml.inria.fr/>

Introduction

## The big GCC MELT picture

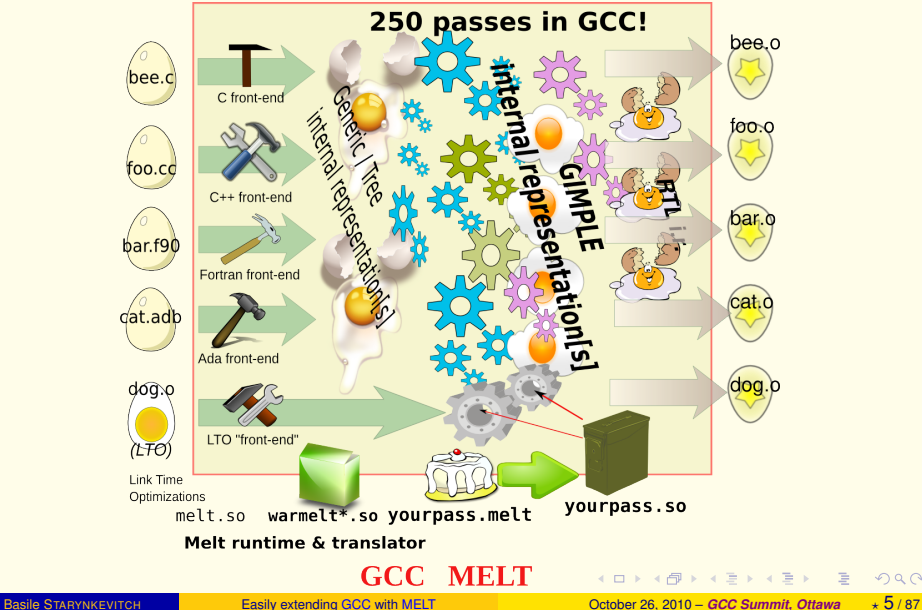

 $2Q$ 

#### About these slides

- All **opinions are only mine**, not of: my employer (CEA, LIST)<sup>2</sup>, funding agency (DGCIS)<sup>3</sup>, my collegues or interns, or the GCC community.
- Some slides, in particular this one, are **extra slides** and may be skipped. They are pinky, and are **marked** with a ♠ at the bottom.
- These slides are made with Pdf  $ET$ <sub>F</sub>X and beamer<sup>4</sup>
- The **MELT examples are really run** when producing the slides.
- These slides are available (in PDF) on **[www.gcc-melt.org](http://gcc-melt.org/)** site and attached to <http://gcc.gnu.org/wiki/MELT>
- **o** syntax colorization with [pygments](http://pygments.org/), *minted* style, contrib/pygmentize-melt<sup>5</sup> script.

 $PQQ$ 

 $2$ [www-list.cea.fr](http://www-list.cea.fr)

<sup>3</sup>[www.industrie.gouv.fr/portail/une/dgcis.html](http://www.industrie.gouv.fr/portail/une/dgcis.html)

<sup>&</sup>lt;sup>4</sup>using -shell-escape but sadly without Romain Bardou's Melt

<sup>&</sup>lt;sup>5</sup>Some bugs remain in that script, in particular for  $\gamma_{\text{var}}$ -s in macro-strings, e.g. code chunks

#### Expected audience

- $\bullet$  using GCC to compile important or big [free] software<sup>6</sup>
- 2 able to compile newest GCC from its source code
- **interested in extending or hacking GCC<sup>7</sup>**
- <sup>4</sup> somehow **familiar with GCC internals** :
	- **o** overall organization: driver, front-ends, middle-end, back-ends
	- major internal representations: Generic/Tree, Gimple, . . .
	- the many ( $\approx$  250) passes inside GCC
	- knowledgable of the GCC **plugins machinery**
- <sup>5</sup> pragmatically curious about domain specific or scripting languages
- $\bullet$  not necessarily familiar with lisp dialect<sup>8</sup>, but not scared of parenthesis  $\circledcirc$

 $PQQ$ 

 $(1 + 4\sqrt{10}) + (1 + 4\sqrt{10}) + (1 + 4\sqrt{10})$ 

<sup>6</sup>MELT is probably overkill to compile hello-world.c

<sup>&</sup>lt;sup>7</sup>Or even wanting to contribute to GCC MELT

<sup>8</sup>But small knoweldge of Scheme, Emacs-Lisp, or Common Lisp can help!

#### Questions to the audience

- **1** who coded a middle-end pass in GCC?
- <sup>2</sup> who knows some "functional / applicative" language, e.g. Ocaml, Haskell, Ruby, Python, Scala, Clojure . . . and used anonymous functions  $(\lambda$ -calculus)?
- <sup>3</sup> who knows (and did code) lispy languages, i.e. Scheme, Common Lisp, Emacs Lisp?
- <sup>4</sup> who knows about pattern matching?
- **5** who coded a GCC plugin?

 $QQQ$ 

イロメ イ母メ イヨメ イヨメ

#### **Introduction**

## To learn more about GCC . . .

- lots of web resources **[gcc.gnu.org](http://gcc.gnu.org/)**, and help of GCC community
- internal GCC documentations and source code availability
- major internal representations:
	- **Generic/Tree** (AST = abstract syntax tree), see qcc/tree.def and gcc/tree.h source files, "union" of ≈ 180 cases.
	- **Gimple** mostly "3 address" instructions (with Tree operands), see  $\frac{qcc}{q}$ imple.def and  $\frac{qcc}{q}$ imple.h files, "union" of  $\approx 36$  cases.
	- $\bullet$  etc...

#### organization of **passes**:

- used set of passes depends of optimization (and of source code)
- **o** see gcc/tree-passes.c file
- run gcc -fdump-tree-all
- $\bullet\,$  your extension usually add some [your own] passes $^9$
- GCC has a garbage collector Ggc [GTY annotations processed by gengtype] and MELT strongly depends upon it

<sup>9</sup> Finding what pass to add and where is tricky!

 $PQQ$ 

## When you shouldn't use MELT

- if you cannot have and build plugins on your GCC compiler
- if your computer is too small to build GCC<sup>10</sup>
- $\bullet$  to develop core GCC (trunk) enhancements (to be pushed inside  $qcc$ )
	- $\bullet$  you can't use MELT since it is a plugin<sup>11</sup> and a non-standard language!
	- but you can **prototype** your work **with MELT** and **experiment new ideas with MELT**
- **to patch** *existing* **GCC** passes:

MELT provide extensions thru the plugins framework, which enable adding your new passes (but not really modifying existing passes, unless you replace them).

- to add *new front-ends* or *new back-ends* to GCC since it is impossible today (gcc 4.5) thru plugins
- <span id="page-9-0"></span>**•** for any GCC enhancement not doable with the plugin mechanism **MELT uses extensively the plugin hooks**

<sup>10</sup> You probably will need 2Gbytes of RAM and 3Gbytes of disk to compile MELT generated code <sup>11</sup>The MELT infrastructure is itself a plugin, unless you use the MELT branch; but even the MELT branch is using plugin hooks. KOD KOD KED KED E 1090

## When and why use MELT

Assuming that you are able to code GCC plugins and learned a bit about MELT

- 1 to **experiment new ideas**<sup>12</sup> inside GCC MELT should provide you increased productivity, since it is more expressive than C programming language
- 2 to **develop specific GCC extensions** MELT enables development of **your** application-, domain-, corporation-, project-, **specific GCC extensions** (which are not economically doable in C plugins)

With MELT, you can take advantage of the power of GCC for many source code related activities (and use GCC for source-code related tasks outside of ordinary compilation).

12e.a. prototyping a new middle-end optimization pass in MEL[T](#page-9-0)!  $\Box \rightarrow \Box \Box \rightarrow \Box \equiv \bot \equiv \bot$  $PQQ$ 

#### availability of MELT

```
MELT is available (but evolving) today!
svn co \
svn://gcc.gnu.org/svn/gcc/branches/melt-branch gcc-melt
also look on gcc-melt.org for releases
```
- $\bullet$  as a **plugin** to **unchanged**  $qcc-4.5^{13}$  or to the trunk
- 2 as a **branch** [executable program gcc-melt] code very close<sup>14</sup> to gcc trunk (future  $4.6$ ). The main differences are shorter program options e.g.  $qcc-melt$  -fmelt-mode= $\mu$  instead of  $qcc$  -fplugin-arg-melt-mode= $\mu$

#### Of course MELT is free software ©FSF and **GPLv3** licensed.

Your MELT extensions are possible with the same conditions as GCC plugins. It is preferable to have free **GPLv3** extensions. See <http://www.gnu.org/licenses/gcc-exception.html> for details.

<sup>13</sup>Use the contrib/build-melt-plugin.sh script <sup>14</sup> merged with trunk more than weekly

## MELT implementation details

MELT branch follows closely the trunk (svn repository files  $=$ ) :

- $\bullet$  gcc/common.opt, gcc/toplevel.c : patched for  $-$ fmelt- $\alpha$  options
- **o**  $qcc/Makefile.in: build and bootstrap<sup>15</sup> MELT$
- **o**  $qcc/melt-runtime. [ch]:$  the MELT runtime (GC, module loading, low-level operations with values)
- gcc/melt-make.mk, gcc/melt-module.mk: Makefiles for MELT and for MELT modules
- gcc/melt-predef.ist: list of predefined MELT objects
- gcc/melt-run.proto.h: template generating melt-run.h included by every MELT generated C files.
- gcc/melt/warmelt-\*.melt: the "bootstrapped" MELT system and translator
- gcc/melt/generated/warmelt-\*0.c: corresponding generated C files
- $\bullet$  gcc/melt/xtramelt- $\star$ .melt: extra MELT files (e.g. MELT operations on gimple ..., simple MELT passes)

<sup>15</sup>"cold" gcc/melt/generated/warmelt\*0\*.c + gcc/melt/warmelt\*.melt → warmelt\*.1\*.c + gcc/melt/warmelt\*.melt → warmelt\*.2\*.c + gcc/melt/warmelt\*.melt  $\rightarrow$  warmelt\*.c  $OQ$ (ロ) (個) (目) (目)

#### **Introduction**

## Hints for building GCC MELT [branch]

- $\bullet$  same advices as for GCC (in particular *build tree*  $\neq$  *source tree*) See <http://gcc.gnu.org/install/>
- same dependencies as for GCC (trunk or 4.5)
- **the** *Parma Polyhedra Library* **[PPL](http://www.cs.unipr.it/ppl/)** (preferably 0.11) should be configure-d with  $-$ -enable-interfaces=c at least<sup>16</sup>
- after updating the GCC MELT branch source from **svn** repository by running ./contrib/gcc\_update in the *source* tree, don't forget to rm -f gcc/melt-runtime.o gcc/warmelt\*.[co] in the *build* tree!
- perhaps use **ccache** carefully from <http://ccache.samba.org/>
- $\bullet$  parallel make  $-i$  useful for cc1 but useless for melt.encap (since MELT is generating C files and compiling them just after)

<sup>16</sup>This is the issue if you get undefined symbols when linking  $cc1$  for symbols like ppl\_io\_asprint\_Polyhedron (ロ) (個) (目) (目)

Basile STARYNKEVITCH [Easily extending](#page-0-0) GCC with MELT October 26, 2010 – *GCC Summit, Ottawa* ♠ 14 / 87

<span id="page-13-0"></span> $OQ$ 

#### about my system Debian/Testing/AMD64 or Ubuntu/Maeverick/AMD64

#### shell run 1

echo \$GCCMELTSOURCE \$GCCMELTBUILD; gcc-melt -v |& grep 'gcc version'

#### ⇒

/usr/src/Lang/basile-melt-gcc /usr/src/Lang/\_Obj\_Gcc\_Melt gcc version 4.6.0 20101019 (experimental) [melt-branch revision 165706] (GCC)

#### shell run 2

```
grep bash.*configure GCCMELTBUILD/config.status0
```
⇒

<span id="page-14-0"></span>/usr/src/Lang/\_Obj\_Gcc\_Melt/config.status: set X '/bin/bash' '/usr/src/Lang/basile-melt-gcc/configure' '--program-suffix=-melt' '--libdir=/usr/local/lib/gcc-melt' '--libexecdir=/usr/local/libexec/gcc-melt' '--with-gxx-include-dir=/usr/local/lib/gcc-melt/include/c++/' '--with-mpc-include=/usr/local/include' '--with-mpc-lib=/usr/local/lib' '--enable-maintainer-mode' '--enable-checks=tree,gc' '--disable-bootstrap' '--disable-multilib' '--enable-version-specific-runtime-libs' '--enable-plugin' 'CC=gcc' 'CFLAGS=-O -g' '--with-ppl-include-dir=/usr/local/include' '--with-ppl-lib-dir=/usr/local/lib' '--enable-languag[es=](#page-13-0)[c,c](#page-15-0)[+](#page-13-0)[+,](#page-14-0)[lt](#page-15-0)[o](#page-1-0)['](#page-2-0)

## Hints for building MELT plugin for GCC 4.5

- **o** for developing significant MELT extensions, the GCC MELT branch is preferable (in particular because ENABLE\_CHECKING gives you more debug related features, but is usually disabled in *released* GCC compilers)
- $\bullet$  it could be worthwhile to build your  $qcc-4.5$  with  $--enable-checks$  for ease of development of your MELT extensions
- $\bullet$  running gengtype for plugins is very painful in GCC 4.5. Consider copying manually contrib/gt-melt-runtime-plugin-4.5.h to gcc/gt-melt-runtime.h in your plugin build tree.
- $\bullet$  read INSTALL/README-MELT-PLUGIN
- **read and run** contrib/build-melt-plugin.sh accordingly

please report any bugs about MELT as plugin

<span id="page-15-0"></span> $\eta$ an

## Why use MELT for specific extensions?

MELT is mostly **useful for** *(application-, domain-, industry-, project-) specific* **GCC extensions**, e.g.

- **•** particular warnings or checks, like:
	- warn when the result of fopen is not tested...
	- **.** type variadic functions like qobject\_set in Gtk
- specific optimizations, like fprintf(stdout,...)  $\Rightarrow$  printf(...)
- coding rule validation, like In C++, *"ensure base classes common to more than one derived class are virtual"* (HICPP 3.3.15). or *Every call to* pthread\_mutex\_lock *should be followed by a similar call to* pthread\_mutex\_unlock *in the same block.*
- source code processing (e.g. aspect oriented programming, retro-engineering, re-factoring tasks)

#### **Notes:**

- **1** most such extensions are specific and probably don't belong inside GCC.
- <span id="page-16-0"></span>2 same arguments go for plugins coded in C; however, MELT is believed to **increase your productivity** while coding such extensions.

## MELT extensions vs coding plugins in C

MELT(being based on the plugin machinery) permits the same extensions as GCC plugins coded in C.

- C is efficient at execution time, but difficult to use for custom middle-end processing (C is not an easy language to code compilers or static analyzers)
- **o** specific extensions (to be coded in MELT) needed to be coded quickly
- MELT has many features tailored to processing of GCC internals
	- <sup>1</sup> automatic **memory management** (a powerful garbage collector)
	- <sup>2</sup> powerful **pattern matching**
	- **3** high-level programming styles: object-oriented, functional, applicative, reflexive abilities, dynamic typing, meta-programming...
	- <sup>4</sup> MELT is very **tightly related to GCC internals**
	- <sup>5</sup> MELT code is **translated to C code**<sup>17</sup> suited for GCC
- **o** gluing an existing scripting language implementation (e.g. Ruby, Python, Ocaml) into GCC is not realistic (because GCC API is not stable, huge, and not well defined by C functions.)

<span id="page-17-0"></span><sup>&</sup>lt;sup>17</sup>Ofte[n](#page-23-0), the comp[i](#page-18-0)lation of [th](#page-2-0)at g[e](#page-22-0)nerated C c[o](#page-1-0)de to a  $d$ lopen-ed  $*$ [.](#page-16-0) [so](#page-17-0) i[s](#page-1-0) the [b](#page-23-0)o[tt](#page-2-0)[le](#page-22-0)n[ec](#page-0-0)[k.](#page-86-0)  $2990$ 

## MELT garbage collector versus Ggc

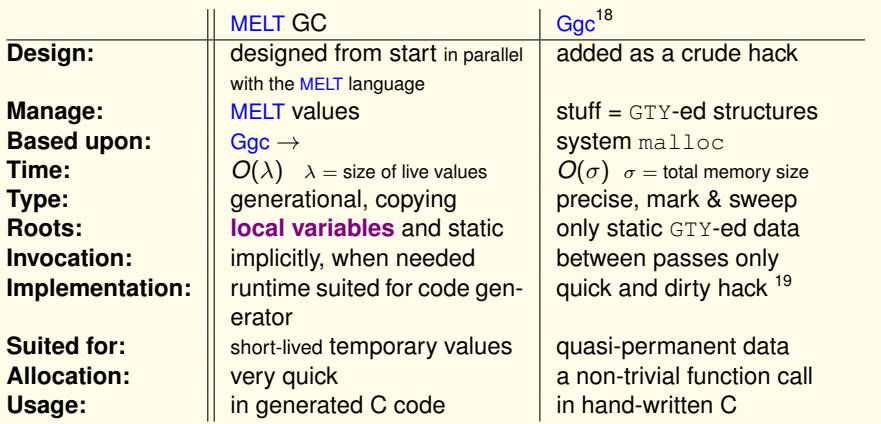

The MELT old generation is the Ggc heap, so MELT is compatible with  $Ggc^{20}$ . A minor GC happens after each MELT pass.

<span id="page-18-0"></span>18<sub>Gac</sub> is the "garbage collector" inside GCC. gcc/ggc\*. [ch] and gcc/gengtype\* 19the ggc functions & GTY annotations preprocessed by gengtype 20 but MELT is not compatible with Pch KO K K @ K K E K K E K Y K K K K K K K K

## MELT code suitable for its garbage collector

MELT GC requires that every MELT call frame is explicited (as a C struct) in the generated code, and containing every local thing (e.g. values and  $GTY$ -ed data). Typical C code looks almost like (in gcc/melt-runtime.c)

```
1 melt_ptr_t meltgc_new_gimple (meltobject_ptr_t discr_p, gimple g)
2 {
3 MELT_ENTERFRAME (2, NULL);
4 #define bgimplev meltfram__.mcfr_varptr[0]
5 #define discrv meltfram__.mcfr_varptr[1]
6 #define object_discrv ((meltobject_ptr_t)(discrv))
7 discrv = (void *) discr_p ? : MELT_PREDEF (DISCR_GIMPLE);
8 if (melt_magic_discr ((melt_ptr_t) discrv) != MELTOBMAG_OBJECT)
9 goto end;
10 if (object_discrv->object_magic != MELTOBMAG_GIMPLE) goto end;
11 bgimplev = meltgc_allocate (sizeof (struct meltgimple_st), 0);
12 ((struct meltgimple_st *) (bgimplev))->discr = discrv;
13 ((struct meltgimple_st *) (bgimplev))->val = g;
\n  <i>u</i> end:
15 MELT_EXITFRAME ();
16 return (melt_ptr_t) bgimplev;
17 }
```
## Conventions expected by MELT garbage collector

- MELT call frames are declared as struct-ure meltframe\_\_, cleared and linked to the previous (with MELT\_ENTERFRAME);
- every C MELT value formal argument should be copied into that frame;
- **o this call frame should be unlinked with MELT\_EXITFRAME;**
- **every MELT value** should be a local field in its meltframe ;
- $\bullet \rightarrow$  The generated code cannot have  $xy=f(g(yy), zy)$ ; but should have a unique temporary  $\text{tmpv} = g(yv)$ ;  $xv = f(\text{tmpv}, zv)$ ; This is easier to achieve in generated C code.
- the MELT GC can be triggered at every MELT allocation<sup>21</sup>
- **.** updates inside touched MELT values should be signaled (write barrier meltgc touch)

 $21$  When the allocation birth zone is full, a copying minor GC is triggered. Every live value is copied out of it, and the birth zone (of e.g. a megaword) can be free-d at once. Sometimes a full GC occurs by calling  $qq_c$  collect just after the minor GC. Minor GCs are forced before returning inside GCC code, e.g. at end of every GCC pass coded in MELT.

## Gory details about MELT garbage collection

- o the MELT GC handles only MELT values ; GCC stuff (gimple, tree, ...) is managed by Ggc
- "strongly" typed GC: MELT values are handled differently from GCC stuff
- **Explicit local frame allocation using MELT\_ENTERFRAME and MELT\_EXITFRAME** macros
- **o local frame is meltfram** with local values acessed thru #define meltfptr meltfram\_\_.mcfr\_varptr etc.
- **.** write barrier: updated values should go thru meltgc\_touch.
- coding in hand-written C for MELT is somehow painful
- but almost all the C code is generated
- $\bullet$  the only way to allocate MELT values is  $\text{meltgc\_alloc},$  which may call melt\_garbcoll (which sometimes calls ggc\_collect)
- **O MELT GC is tunable thru parameters** melt-minor-zone, melt-full-threshold & melt-full-period

 $PQQ$ 

K ロ ▶ K 御 ▶ K 唐 ▶ K 唐 ▶ ..

## **Terminology**

plugin: only melt.so as plugin to  $qcc-4.5$  built from gcc/melt-runtime.[ch] and loaded when -fplugin=melt.so MELT runtime: the functions from gcc/melt-runtime. [ch]<sup>22</sup> MELT language: our lispy domain specific language<sup>23</sup> MELT file:  $a \phi$ . melt file in our lispy MELT language source file: the  $\star$ .c  $\star$ .cc  $\star$ .f90 ... files compiled by GCC MELT generated file: the  $\phi$ . c file generated from  $\phi$ . melt by the MELT translator MELT module: the  $\phi$ , so shared object, dynamically loaded from the MELT runtime (calling conventions specific to MELT and unrelated to GCC plugins) MELT mode: usually, a word or identifier  $\omega$  passed with  $qcc-4.5$  $-$ fplugin=melt.so  $-$ fplugin-arg-melt-mode= $\omega$  Of gcc-melt **-fmelt-mode=**ω. No extra processing happens without a mode. GCC stuff: any internal (often  $GTY$ -ed) data inside  $qcc-4.5$  (or trunk), e.g. long or gimple or edge ...

<span id="page-22-0"></span><sup>22</sup>Runtime provided by the melt.so plugin for  $qcc-4.5$ , or included in  $qcc-melt$ <sup>23</sup>A future infix form would be called  $\star$ , milt. KOD K@D KED KED E 1090

## Table of Contents

#### **[Introduction](#page-2-0)**

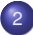

#### [Basic MELT usage and features](#page-23-0)

- **•** [running MELT](#page-24-0)
- [MELT language syntax](#page-36-0)
- MELT data *[\(things = values + stuff\)](#page-42-0)*
- [connecting GCC to MELT](#page-59-0)

#### [Pattern matching](#page-64-0)

- [Coding passes in MELT](#page-74-0)
- <sup>5</sup> [Conclusion and future work](#page-80-0)

<span id="page-23-0"></span> $QQ$ 

## Running MELT

Without any mode, [nothing more happens, so] running  $qcc-melt -0 -c$  foo.c is the same as  $qcc-trunk$  -0 -c foo.c or gcc-4.5 -fplugin=melt.so -O -c foo.c

The  $qcc$  compiler driver requires some source file. In some modes, it is useful to compile an  $empty.c$  file (simply to get  $cc1$  started):

**• translate your foo.melt to module foo.so:** 

```
gcc-melt -fmelt-mode=translatetomodule \
         -fmelt-arg=foo.melt -c empty.c
```
**• translate your** foo.melt and run it immediately when compiling  $bar.c$ :  $c$ :

#### <span id="page-24-0"></span>**gcc-melt -fmelt-mode=runfile -fmelt-arg=foo.melt \ -O -c bar.c**

Notice that in both cases, the cc1 started by  $qcc-melt$  is itself generating a C file and  $f \circ r k$ -ing its compilation<sup>24</sup> into a MELT module.

 $24$ Actually cc1 is pex\_execute-ing a make command using melt-module.mk!

## Running MELT as plugin

With  $melt$ , so as plugin to GCC 4.5, the commands are:

```
The translate your foo.melt to module foo.so:
```

```
gcc-4.5 -fplugin=melt.so \
        -fplugin-arg-melt-mode=translatetomodule \
        -fplugin-arg-melt-arg=foo.melt -c empty.c
```
 $\bullet$  translate your  $f \circ \circ \cdot$  melt and run it immediately when compiling  $bar.c$ :

```
gcc-4.5 -fplugin=melt.so \
        -fplugin-arg-melt-mode=runfile \
        -fplugin-arg-melt-arg=foo.melt -O -c bar.c
```

```
In general, \forall \alpha-fplugin-arg-melt-\alpha for gcc-4.5 -fplugin=melt.so
\equiv -fmelt-\alpha for gcc-melt
```
 $OQ$ 

## Existing MELT modes

they don't fit all on the screen!

#### shell run

gcc-melt -fmelt-mode=help -c empty.c

#### ⇒

- \* help : MELT help about available modes.
- \* justscan : install a pass scanning all the code
- \* makedoc : generate .texi documentation from .melt source files;

ARGLIST= input file, ...; OUTPUT= generated file

- \* makegreen : enable a pass finding fprintf to stdout...
- \* nop : a mode doing nothing.
- \* rundebug : translate and run a .melt file for debug;

ARGUMENT= input file; [OUTPUT=generated C] \* runfile : translate and run a .melt file.

ARGUMENT= input file; [OUTPUT=generated C]. \* smallana : install a small analysis pass

\* translatedebug : translate a .melt file to .so module for debug;

ARGUMENT= input file; OUTPUT= generated module \*.so;

<span id="page-26-0"></span>generates also \*.c and no MELT line number;

## MELT files, directories, paths

- MELT **builtin source directory** <sup>25</sup>for "MELT system" files  $warmelt-*.melt (the MELT infrastructure and translator) and$  $xt$ ramelt- $\star$ . melt (extra MELT passes and functions). Also contains the corresponding translation warmelt- $\star$ .c.
- MELT **builtin module directory** <sup>26</sup> for the "MELT system", contains the executable modules  $warmelt-*.so$  and  $xtramelt-*.so$  and their default list melt-default-modules.modlis
- **o** colon separated MELT **source path** of directories, used to find MELT source files  $\star$ . melt &  $\star$ . c, from program argument -fmelt-source-path or environment variable GCCMELT\_SOURCE\_PATH.
- MELT **module path** of directories, used to find MELT module files \*.so (or their \*.modlis list), from -fmelt-module-path or GCCMELT\_MODULE\_PATH
- MELT colon separated **initial module list** -fmelt-init is a list of modules or @ module lists. Defaults to @@ for @melt-default-modules

<sup>25</sup>e.g. /usr/local/libexec/gcc/gcc-melt/x86\_64-unknown-linux-gnu/4.6.0/melt-source which is always seeked

<span id="page-27-0"></span> $^{26}$ e.d. /usr/local/libexec/gcc/gcc-melt/x86 64-unknown-linux-[gnu](#page-26-0)/[4.](#page-28-0)[6.](#page-26-0)[0/](#page-27-0)[me](#page-28-0)[l](#page-23-0)[t-](#page-24-0)[m](#page-35-0)[od](#page-36-0)[u](#page-22-0)[le](#page-23-0)  $QQ$ 

# other significant MELT program options

- **a single argument**  $-\text{fmelt-arg} = \alpha$  (e.g. a MELT input file to translate);
- $\bullet$  a secondary argument -fmelt-secondarg= $\alpha$ ;
- **an output argument**  $-\text{fmelt}-\text{output}=\omega$  (e.g. a MELT generated C file);
- an option argument  $-$ fmelt-option= $\alpha$ ;
- **a temporary directory**  $-\text{fmelt}-\text{tempdir}=\delta$ ;
- **a comma separated argument list**-fmelt-arglist= $\alpha_1, \alpha_2$ ;
- o the makefile to build MELT modules from MELT generated C files -fmelt-module-makefile<sup>27</sup>
- $\bullet$  the make command to built them  $-$  fmelt-module-make-command

<span id="page-28-0"></span><sup>27</sup>the builtin default is

/usr/local/libexec/gcc-melt/gcc/x86\_64-unknown-linux-gnu/4.6.[0/m](#page-27-0)e[lt](#page-29-0)[-m](#page-27-0)[odu](#page-28-0)[l](#page-29-0)[e.](#page-23-0)[m](#page-24-0)[k](#page-35-0)  $PQQ$ 

# MELT lispy dialect

Why a Lispy syntax? Because I am lazy<sup>28</sup>, and because of Emacs-Lisp and Guile!

As usual:

- Lisp ≡ **L**ots of **I**nsipid **S**tupid **P**arenthesis
- **Parenthesis are very important:**  $\phi \neq (\phi)$  **and always matched**
- **•** MELT syntactic constructs are always prefix<sup>29</sup>like ( $\Omega$   $\alpha_1$  ...  $\alpha_n$ ) where  $\Omega$  is the operator and the  $\alpha_i$  are the  $n > 0$  operands or arguments.

<span id="page-29-0"></span><sup>28&</sup>lt;sub>no</sub> time to create a sexy syntax and an Emacs mode for it <sup>29</sup>Except syntactic sugar like **'** or **?** etc.

## MELT vs other lisps

- MELT is **lexically scoped** (à la Scheme) with a single namespace.
- MELT can handle non-value data called **stuff**
- **e nil**, noted () **is** the only **false** value<sup>30</sup>
- several major syntactic constructs are noted nearly like in other Lisps: **let if lambda cond defun definstance setq** . . .
- $\bullet$  symbols (e.g if or foo) are objects of class symbol
- **keywords (e.g** : else **or** : gimple) are objects of class keyword
- source s-expressions are parsed as instances of class\_sexpr and know their location
- **•** lists are not just simply linked pairs
- no familiar operations : there is no  $\mathtt{car}^{\mathtt{31}}, \mathtt{cons},$  or  $+{}^{\mathtt{32}}$  in MELT
- $\bullet$   $'$  **2**  $\neq$  **2**, because  $'$  **2** is a [boxed long] **value** but **2** is some  $\pm$  long stuff

 $30$  Every non-nil value is true. But the stuff  $0$  is false!

<sup>31</sup> The first element of a list is gotten with list\_first\_element

<span id="page-30-0"></span><sup>32</sup> The +i primitive binary operation handles unboxed long stu[ff,](#page-29-0) n[ot](#page-31-0) [v](#page-29-0)[alu](#page-30-0)[es](#page-31-0)[!](#page-23-0)  $OQ$ 

## main MELT lexical conventions

- **identifiers or symbols are case insensitive, so** let is the same as LeT symbols may contain a few special characters, e.g. **<i** or **+i**
- "**keywords**" start with a colon like **:long** or **:else**<sup>33</sup>
- comments start with a semi-colon **;** up to end of line
- **•** strings are nearly like in C (so "a\nb" has three characters...).
- **macro-strings** (for C code chunks with MELT "hole" variables) with **#{** ... **}#** so

$$
\# \{ \frac{\# \} \times \text{print} \}
$$

- <span id="page-31-0"></span>**(**"/\*" p "\*/printf(\"a=%ld\\n\", " a ");"**)**
- **'** is **syntactic sugar** for **(quote )**, e.g. **'"ab"** ≡ **(quote "ab")** and  $i$ **if**  $\equiv$  **(quote if)**
- **?** is **syntactic sugar** for **(question )**, so **?x** ≡ **(question if)**

33 "keyword" is lisp parlance, not as syntactically important as [in](#page-30-0) G [o](#page-32-0)[r](#page-30-0) [Ad](#page-31-0)[a.](#page-32-0)  $QQQ$ 

≡

#### Hello world in MELT

```
\frac{1}{1};;;;;; file hello.melt \frac{-1}{1} \frac{-1}{1} \frac{-1}{2} \frac{-1}{2}2 ;;; a comment for the generated C code
3 (comment "hello world is public domain")
4 ;;; a code chunk containing C
5 (code_chunk say-hello-chunk
              6 #{printf("hello from MELT %s:%d\n",
                        7 __FILE__, __LINE__);}#)
8 ;;;;;;; eof hello.melt
```
the **comment** is translated into a C comment. The **code\_chunk** adds some C code chunk in the generated C file. MELT source line numbers are preserved in the generated C file thru #line directives.

#### shell run 4

```
gcc-melt -fmelt-mode=runfile -fmelt-arg=hello.melt -c empty.c
```
⇒

```
hello from MELT hello.melt:8
```
Basic MELT usage and features **Funning MELT** 

## building the  $h$ ello module and running it

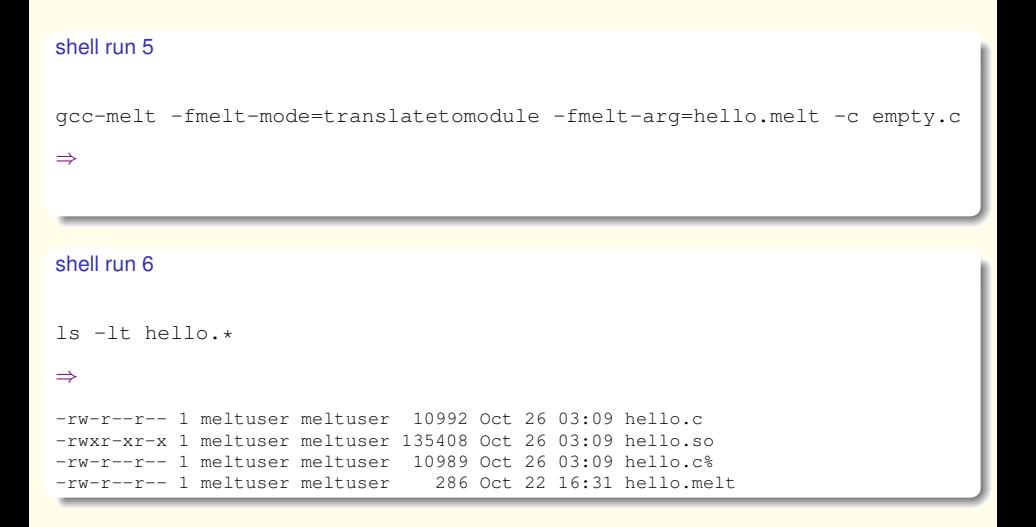

#### shell run 7

```
gcc-melt -fmelt-init=@@:hello -c empty.c
```
⇒

#### Nothing happenned, since there is no mode.

#### shell run 8

```
gcc-melt -fmelt-module-path=. -fmelt-init=@@:hello -fmelt-mode=nop -c empt
```
⇒

hello from MELT hello.melt:8

## MELT files and modules

Very Scheme inspired:

- a MELT source file φ.melt contains a sequence of **expressions** <sup>34</sup> and is compiled into a melt module  $\phi$ . so (with a big initialization function for the evaluation of each expression).
- **the melt runtime** dlopen-s the  $\phi$ . so module
- modules are loaded in sequence, and the MELT system has an initial sequence<sup>35</sup> (containing the translator and initial environments). User modules are loaded after these.
- a module consumes an environment and produces a new one, as a translated side effect of evaluating the expessions in  $\phi$ . melt. Only **exported bindings** are visible outside of the module.

In practical terms, a MELT source file contains defining and/or side-effecting expressions. It can install new modes and new GCC passes etc. Translating  $\phi$ .melt to  $\phi$ .c is much faster than compiling the generated  $\phi$ .c to  $\phi$ .so.

<span id="page-35-0"></span><sup>34</sup>It is also possible to compile a sequence of expressions from the MELT heap into a module!  $35$ the modules warmelt- $\star$ .so and xtramelt- $\star$ .so listed in melt-default-modules abreviated by @@ KOD KOD KED KED E 1090
### main MELT syntactic constructs

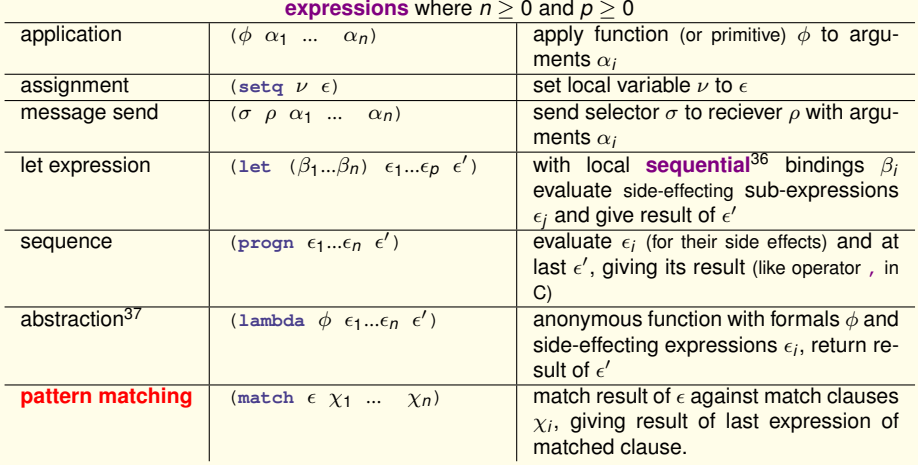

<sup>36</sup>So the **let** of MELT is like the **let\*** of Scheme!

<span id="page-36-0"></span> $37$ abstractions are constructive expressions and may appear i[n l](#page-35-0)e[tre](#page-37-0)[c](#page-35-0) [bin](#page-36-0)[d](#page-37-0)[in](#page-35-0)[g](#page-36-0)[s](#page-41-0) 不重 的  $PQQ$  A cleared thing<sup>38</sup> (represented by all zero bits) is nil, or the long 0 stuff, or the null gimple or tree ... stuff. It is false.

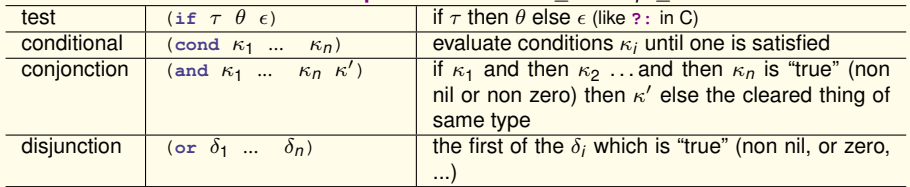

#### <span id="page-37-0"></span>**conditional expressions** where  $n > 0$  and  $n > 0$

In a cond conditional expression, every condition  $κ<sub>i</sub>$  -except perhaps the last- is like ( $γ<sub>i</sub>$  *i*<sub>i,1</sub> ...  $\epsilon_{i,p_i}$   $\epsilon'$ ) with  $p_i \geq 0$ . The first such condition for which  $\gamma_i$  is "true" gets its sub-expressions  $\epsilon_{i,j}$ evaluated sequentially for their side-effects and gives its  $\epsilon'$ . The last condition can be (:else  $\epsilon_1$ ...  $\epsilon_n \, \epsilon'$ ), is triggered if all previous conditions failed, and (with the sub-expressions  $\epsilon$ evaluated sequentially for their side-effects) gives its  $\epsilon'$ 

 $38$  Every local thi[ng](#page-36-0) (value, stu[f](#page-36-0)f  $\dots$ ) is cleared at start of its c[onta](#page-36-0)i[ni](#page-38-0)ng [M](#page-37-0)[E](#page-38-0)[LT](#page-35-0) f[u](#page-41-0)[n](#page-63-0)[ct](#page-22-0)[io](#page-23-0)n[.](#page-64-0)  $QQ$ 

<span id="page-38-0"></span>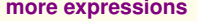

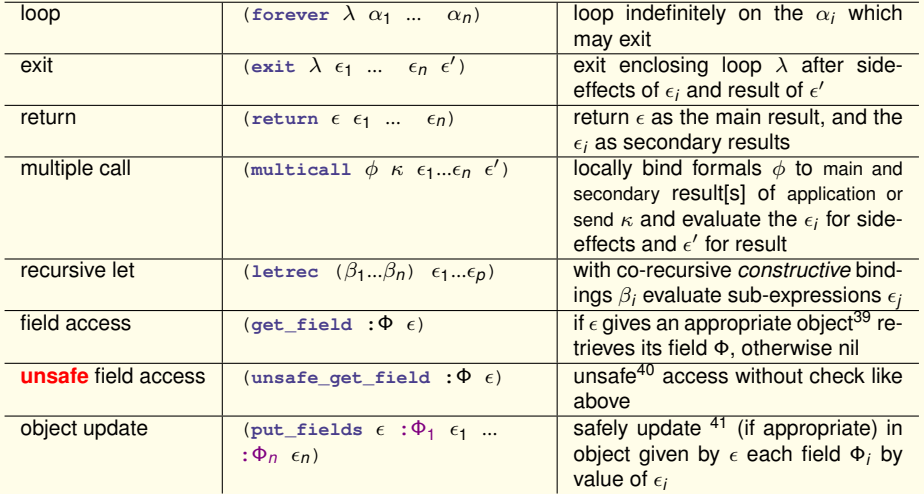

39*i.e.* if the value  $\omega$  of  $\epsilon$  is an object which is a direct or indirect instance of the class defining field Φ.

<sup>40</sup>Only for MELT gurus, since it may crash!

<sup>41</sup>i.e. update object  $\omega$  only if the value  $\omega$  of  $\epsilon$  is an object which is a direct or indirect instance of the class defining each field Φ*<sup>i</sup>*  $\left\{ \begin{array}{ccc} 1 & 0 & 0 \\ 0 & 1 & 0 \end{array} \right\}$  ,  $\left\{ \begin{array}{ccc} 0 & 0 & 0 \\ 0 & 0 & 0 \end{array} \right\}$  ,  $\left\{ \begin{array}{ccc} 0 & 0 & 0 \\ 0 & 0 & 0 \end{array} \right\}$  $E = \Omega Q$ 

#### **constructive expressions**

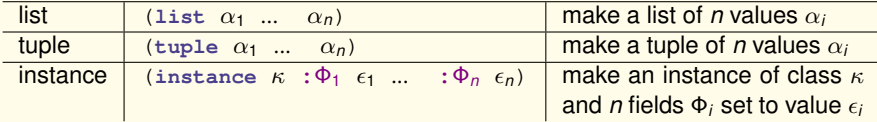

Abstractions (**lambda** expressions) are also constructive.

Constructive expressions may be recursively bound in **letrec**:

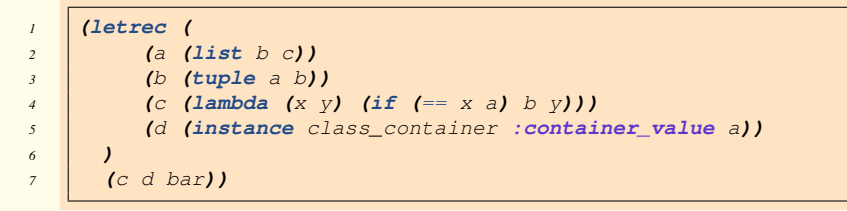

Note: contrarily to Scheme, **MELT has no tail recursive calls**.

Every [recursive] MELT call grows the stack (because it is translated to a C call).

<span id="page-39-0"></span> $\eta$ ar

イロト イ母 トイヨ トイヨ トー

# expressions about names

<span id="page-40-0"></span>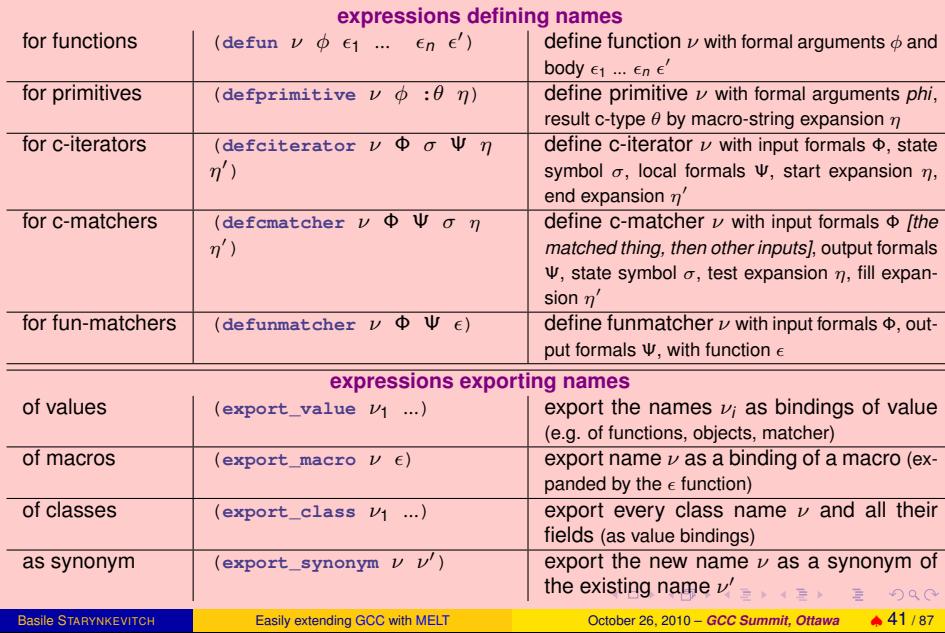

#### miscellanous expressions

#### For all:

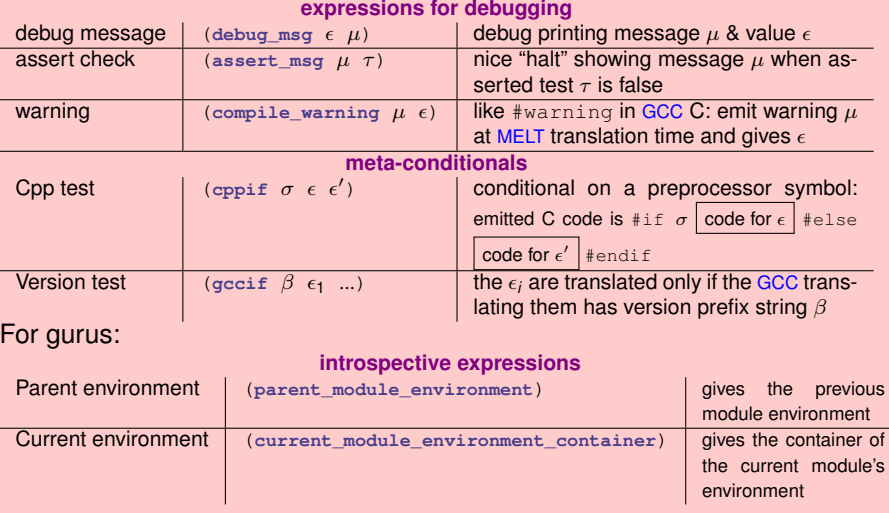

<span id="page-41-0"></span> $QQQ$ 

 $\mathcal{A} \subseteq \mathcal{P} \rightarrow \mathcal{A} \oplus \mathcal{P} \rightarrow \mathcal{A} \oplus \mathcal{P} \rightarrow \mathcal{A} \oplus \mathcal{P}$ 

### MELT values [and stuff] from inside

An example: **boxed** gimple (values containing a raw gimple pointer) from melt-runtime.h

```
1 struct GTY (()) meltgimple_st {
2 meltobject_ptr_t discr;
3 gimple val;
4 };
```
Every MELT value has a **discriminant**. Such a discriminant is a non-null MELT **object** (not all values are objects).

MELT values are **first-class**. Non-value stuff (e.g. raw gimple or long) is second-class.

<span id="page-42-0"></span>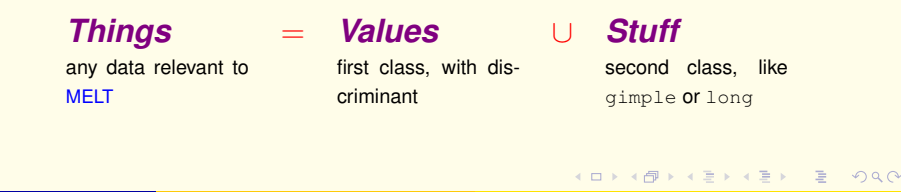

### stuff handled by MELT

#### Potentially, any data inside GCC. In practice

- **o** long raw integers
- **o** cstring, i.e. constant array of chars like "mutable" the const char [] data! These are not heap-allocated!
- **Major GCC data types like** gimple, gimple\_seq, tree, basic\_block, edge, loop, rtx, rtvec & bitmap
- *PPL* data like ppl\_coefficient etc.
- **•** void (like in C, for absence of result)
- **O MELT** value-s are not really stuff...

Any GTY-ed type could be handled as some stuff.<sup>42</sup> Stuff are second-class<sup>43</sup> in MELT. Handling first-class values is simpler.

 $\eta$ ar

<sup>42</sup> Adding extra GTY-ed data types requires additional code in the MELT runtime. 43 They can only be secondary arguments or results.  $\left\{ \begin{array}{ccc} 1 & 0 & 0 \\ 0 & 1 & 0 \end{array} \right\}$  ,  $\left\{ \begin{array}{ccc} 0 & 0 & 0 \\ 0 & 0 & 0 \end{array} \right\}$  ,  $\left\{ \begin{array}{ccc} 0 & 0 & 0 \\ 0 & 0 & 0 \end{array} \right\}$ 

### MELT simple values

Most stuff can be boxed as a simple value, .e.g

- **o** boxed gimple
- $\bullet$  boxed tree
- **o** boxed long
- e etc.
- **o** the nil value

Strings are immutable (heap-allocated) MELT values. Several discriminants<sup>44</sup> are possible e.g. discr\_verbatim\_string and discr\_string. String buffers contain a growable sequence of characters.

44 One could also have several kinds or colors of boxed gimple by making several discriminants for them. **K ロ ト K 伺 ト K ヨ ト K ヨ ト** 

 $ORQ$ 

#### MELT aggregate values

- **1 tuples**, i.e. fixed sequence of values
- <sup>2</sup> pairs (head is any value, tail is a pair or nil)
- 3 **lists** (it knows its first and last pair)<sup>45</sup>
- <sup>4</sup> MELT **objects** (described below)
- **6 closures** (a MELT function with values)
- **6** associative hash-maps associating keys<sup>46</sup> to non-nil values:
	- $\bullet$  string maps (= dictionnary); keys are string values.
	- object maps; keys are MELT objects
	- **o** gimple, tree, edge ... maps; key are non nil stuff (all of the same C type).

**Hash-maps** are quite important, it is the only way to **associate MELT values to major GCC data types** like gimple or basic\_block

<sup>45</sup>So MELT lists are **not** like in Scheme or Lisp!

 $46$ But we don't have maps associating non-object values -like closures, boxed edge-s, or tuples- to other values. **KOD KAD KED KED E VAR** 

### aggregate values (figure)

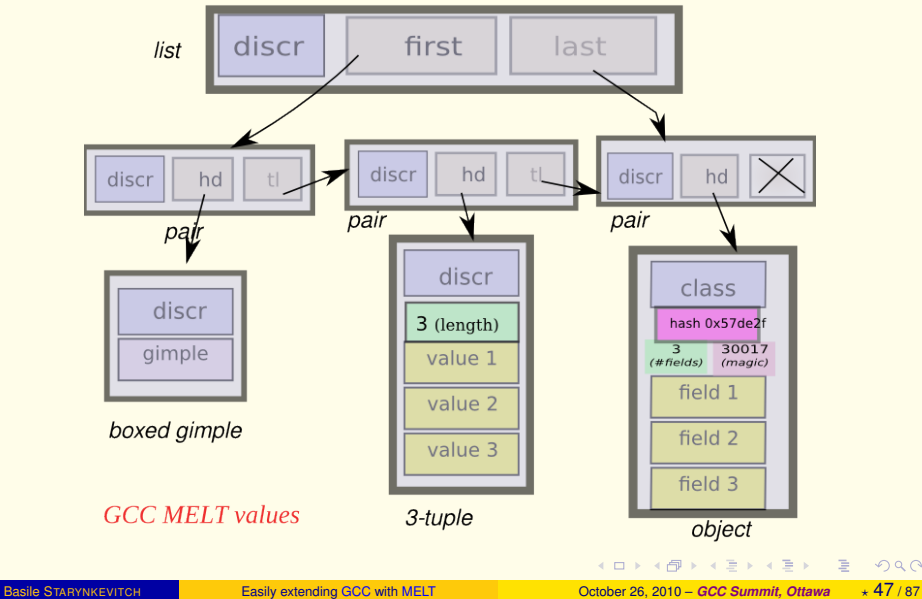

 $2QQ$ 

#### MELT objects representation

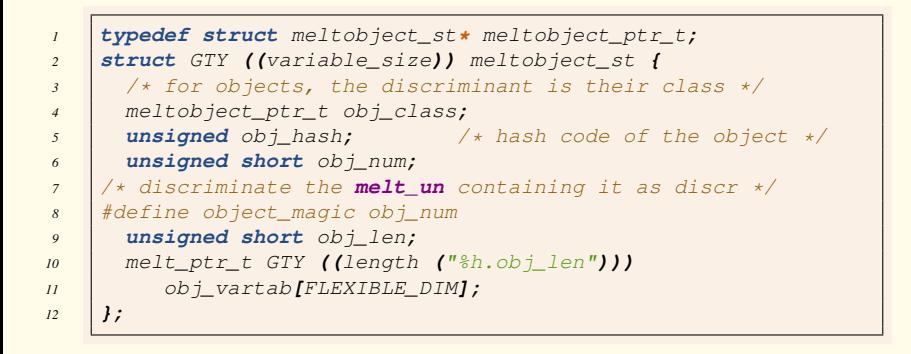

The obj\_num ( $\equiv$  object\_magic) field is set at most once to a non-zero short.

The object\_magic field of discriminants (starting every MELT value) is describing in the union melt un the GTY-ed field.

#### The MELT values in melt-runtime.h

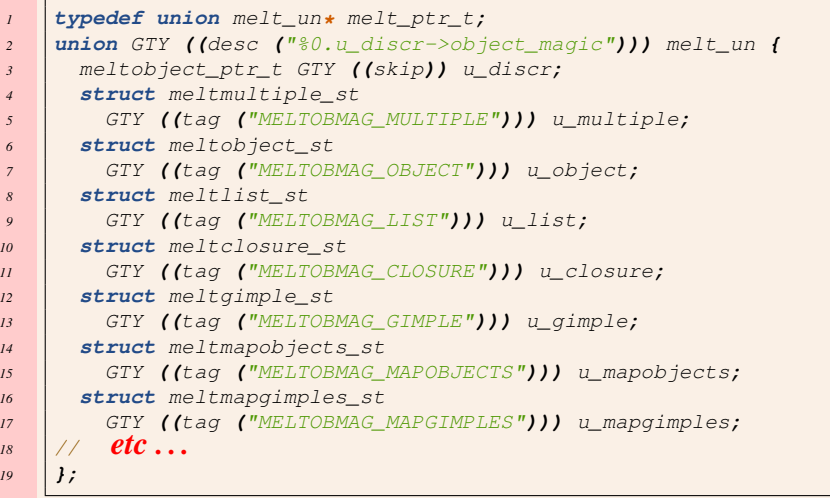

**};**

<span id="page-48-0"></span> $QQQ$ 

 $\left\{ \begin{array}{ccc} \pm & \pm & \pm \end{array} \right. \rightarrow \left\{ \begin{array}{ccc} \pm & \pm & \pm \end{array} \right. \rightarrow \left\{ \begin{array}{ccc} \pm & \pm & \pm \end{array} \right. \rightarrow \left\{ \begin{array}{ccc} \pm & \pm & \pm \end{array} \right. \rightarrow \left\{ \begin{array}{ccc} \pm & \pm & \pm \end{array} \right. \rightarrow \left\{ \begin{array}{ccc} \pm & \pm & \pm \end{array} \right. \rightarrow \left\{ \begin{array}{ccc} \pm & \pm & \pm \end{array} \right. \rightarrow \left\{ \begin{array}{ccc} \pm & \pm &$ 

## MELT classes and object creation

e.g. MELT mode for GCC pass

Dynamic object creation with instance (from gcc/melt/xtramelt-ana-simple.melt)

```
1 (defun makegreen_docmd (cmd moduldata) ;; unused formals
2 (let ( (greenpass
3 (instance class_gcc_gimple_pass
4 :named_name '"melt_greenpass"
5 :gccpass_gate makegreenpass_gate
6 :gccpass_exec makegreenpass_exec
7 :gccpass_data
8 (make_maptree discr_map_trees 100)
9 :gccpass_properties_required ()
10 )
11 ) )
12 i;; register our pass after the "phiopt" pass
13 (install_melt_gcc_pass greenpass "after" "phiopt" 0)
14 ;; return non-nil, e.g. our greenpass, to accept the mode
15 greenpass)))
```
In the above **makegreen\_docmd** function -called from the makegreen MELT mode-, an instance of **class\_gcc\_gimple\_pass** is created and regi[ste](#page-48-0)r[ed](#page-50-0) [as](#page-49-0) [a](#page-50-0) [G](#page-41-0)[C](#page-42-0)[C](#page-58-0) [p](#page-59-0)[a](#page-22-0)[s](#page-23-0)[s](#page-63-0)  $ORO$ 

<span id="page-49-0"></span>

static creation with **definstance** which defines a MELT variable statically bound to an instance:

definition and installation of a MELT mode

```
1 (definstance makegreen_mode
2 Class_melt_mode
3 :named_name '"makegreen"
4 :meltmode_help
5 '"enable a pass finding fprintf to stdout..."
6 :meltmode_fun makegreen_docmd
7 )
8 (install_melt_mode makegreen_mode)
```
## defining a MELT class

MELT classes are defined with **defclass**, by giving the super-class and the sequence of fields (instance variables).

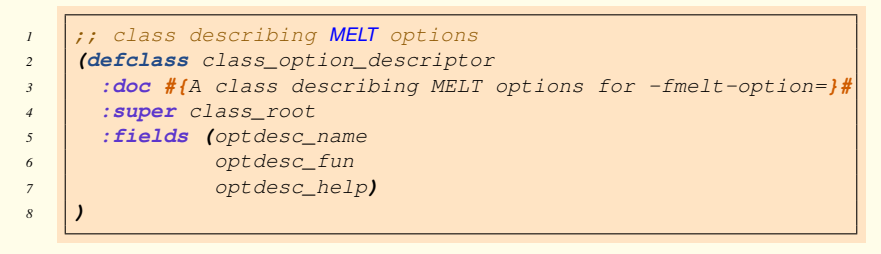

There is a tree of classes. The topmost class (without any proper fields) is **class\_root**. Conventionally, the class name starts with class\_. Often, the field names share a common prefix.

**Discriminants, classes and fields are reified** : they are objects (of class **class\_discriminant**, **class\_class**, **class\_field** respectively).

 $\eta$ ar

**◆ロト→ 伊ト→ ミト→ ミト - ミ** 

### globally unique field names

The field names should be **globally** unique. This enables the safe **get\_field** contruct, which tests that the accessed value is an object of the right class:

```
(get_field :container_value cont)
≡
 1 (if (is_a cont class_container)
     2 (unsafe_get_field :container_value cont)
   3 ())
```
The **is\_a** primitive tests that **cont** is an object, and is an instance of **class\_container** or a sub-class. The discriminant of a value (e.g. the class of an instance) can be accessed with the **discrim** primitive. The discriminant of nil is conventionally **discr\_null\_reciever**. The subclassing relation is tested with **subclass\_of** or **subclass\_or\_eq** primitives.

#### selector, methods and message sending

Selectors are "method names". They are defined with **defselector**, similar to **definstance**.

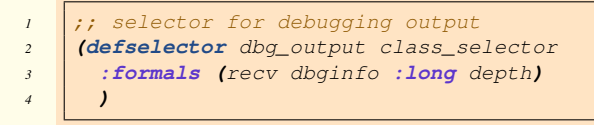

Once a selector is defined, every use of it as operator is a message send. The optional **:formals** given in a selector enable checking the signature of message sends.

Almost always, the class of a selector is **class\_selector**<sup>47</sup> .

Selectors exist independently of the discriminants (or classes) understanding them. Sending a message with a selector  $\sigma$  to a recieving value *v* whose discriminant  $\delta$  don't know about  $\sigma$  is a no-op and gives nil.

 $47$ But it could be a sub-class of class selector.

 $PQQ$ 

**K ロ ト K 何 ト K ヨ ト K ヨ ト** 

### message sending and method installation

The sending of a message is  $(\sigma \rho \alpha_1 \dots \alpha_n)$  syntactically like an application<sup>48</sup>, it has a selector  $\sigma$ , a recieving value  $\rho$  and secondary arguments  $\alpha_i$ :

```
(dbg_output curval dbgi (+i depth 1))
```
Sending a message in MELT is more similar to Smalltalk sends than to methods calls in C++ or Java.

A method is just a function installed<sup>49</sup> with  $\text{install}\text{ method}$ . There is no special name (unlike  $\text{this}$  in  $\text{C++}$ ) for the formal reciever.

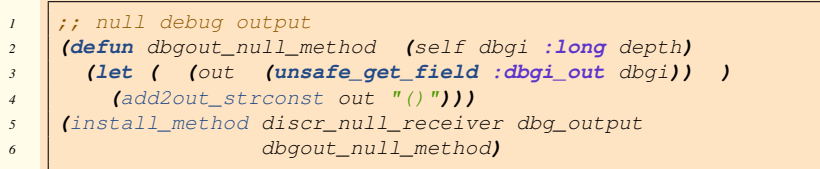

48 However, the selector in a message send is always a constant selector name. In contrast, in function applications, the applied function can be computed with a complex expression.

<sup>49</sup>Methods can be installed and removed dynamically at any time, independently of their discriminants and selectors. **KOD KAD KED KED E VAR** 

#### message sending machinery

Every discriminant (i.e. class) has a method dictionnary, and a super-discriminant (i.e. the super-class of a class). To send a message with selector  $\sigma$  to reciever<sup>50</sup>  $\rho$  and extra arguments  $\alpha_i$  of discriminant  $\delta$ 

- **D** look in the method dictionnary<sup>51</sup> of  $\delta$  for a closure associated to  $\sigma$
- $^{\circ}$  if a closure  $\kappa$  is found, use it as the method function and apply it (i.e.  $\kappa$ ) to  $\rho$  and the  $\alpha_i$  ...
- **3** otherwise, look in the super-discriminant  $\delta'$  (e.g. super-class) of  $\delta$ , and repeat by replacing  $\delta$  with  $\delta'$ .

The topmost discriminant is **discr\_any\_reciever**. It is the ultimate super-discriminant of every other discriminant or class. Message sending is a bit slower than function application.

<sup>50</sup>Messages can be sent to any MELT value, even nil, closures, boxed gimples, maps...

<sup>51</sup>The field **:disc\_methodict** in discriminants is a object hash map whose keys are selectors, associated to method closures.  $(1,1)$   $(1,1)$   $(1,1)$   $(1,1)$   $(1,1)$   $(1,1)$   $(1,1)$   $(1,1)$   $(1,1)$   $(1,1)$   $(1,1)$   $(1,1)$  $2990$ 

#### MELT ctype - annotations for types of stuff

In formal argument lists, keywords like  $:$  long indicate the ctype of next formals, so the formal argument list  $(x, y)$ : long n p : value z) means : formals  $x \vee y$  are values,  $n \vee p$  are long stuff, then z is value. Likewise, **let** binds sequentially<sup>52</sup> local variables

 **(let ( (:long** n **0) (:gimple** g **(**gimple\_content gb**))** *<sup>3</sup>* **) (**f a n g**))**

Each stuff type has its ctype keyword, like  $:$ gimple  $:$ gimple seg :basic\_block :long : cstring etc.

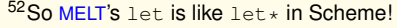

 $\Omega$ 

イロト イ母 トイヨ トイヨ トーヨ

#### MELT closures = functional values

A MELT function can take both values and stuff as arguments. First argument (if any) should be a value<sup>53</sup>. A function application<sup>54</sup> returns a value<sup>55</sup>. Only values can be closed. Closures can be passed as arguments. Named functions are defined with **defun** (as in Emacs Lisp)

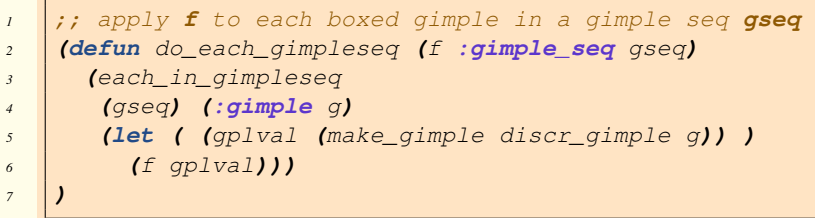

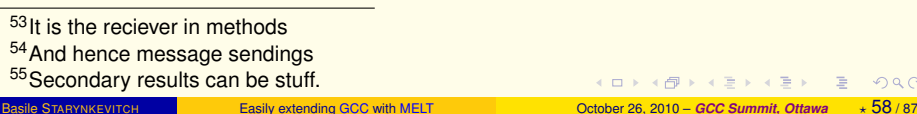

### application mechanism

- preferably, formals arguments and actual parameters should be similar (in number, in ctype). First formal and primary parameter should be a **:value**.
- no variable arity MELT functions exist.
- (in C code) secondary arguments (and secondary results if any) are passed thru arrays of union meltparam\_un described by a constant string (produced by the MELT translator).
- if a formal argument mismatch its actual parameter, it is cleared with the rest of the formals
- primary result is a **:value**
- **•** secondary actual results are handled similarily.
- $\Rightarrow$  mismatched arguments or results are cleared.

Applying a non-closure value gives nil.

<span id="page-58-0"></span> $\eta$ an

K ロ ▶ K 御 ▶ K 唐 ▶ K 唐 ▶ ○唐

#### connecting the GCC API to MELT

Several linguistic devices exist:

- **•** code\_chunk to add C code inside MELT code (like asm adds assembly code inside C code).
- **defprimitive** to define primitive operations (by a translation "template" to C).
- **defciterator** to define iterative constructs
- $\bullet$  defamatcher to define pattern-matching constructs

Each take advantage of **macro-strings** (mixing strings for C code fragments with MELT symbols for "holes").

<span id="page-59-0"></span> $\Omega$ 

イロト イ母 トイヨ トイヨ トーヨ

#### C code in MELT with **code\_chunk**-s

Useful to include unique C code. For example (with **modnamestr** bound to a string value)

```
(code_chunk
checkerrorsaftercompilation
#{ /*$checkerrorsaftercompilation*/
if (melt_error_counter>0)
  melt_fatal_error ("MELT translation of %s halted: got %ld MELT errors",
     melt_string_str($modnamstr),
     melt_error_counter);
}#)
```
#### Becomes translated to

```
/*CHECKERRORSAFTERCOMPILATION__1*/
if (melt_error_counter>0)
   melt_fatal_error ("MELT translation of %s halted: got %ld MELT errors",
     melt_string_str(/*_.MODNAMSTR__V3*/ meltfptr[2]),
                     melt_error_counter);
```
Notice the **substitution** of **\$**-names: the **state symbol**

**checkerrorsaftercompilation** with the unique CHECKERRORSAFTERCOMPILATION\_\_1 and modnamstr with /\*\_.MODNAMSTR\_V3\*/ meltfptr[2]

#### primitives with their C "template"

```
(defprimitive basicblock_nb_succ (:basic_block bb)
 :long
 #{(($BB)?EDGE_COUNT($BB->succs):0)}#)
```
The ctype of primitive application actual parameters is checked<sup>56</sup>.

A primitive is translated into a C block or instruction if its resulting ctype is **:void**.

Otherwise, it is translated into a C expression.

When defining your primitives, make them safer by checking for null pointers!

<sup>56</sup> MELT gives an error at translation time if basicblock\_nb\_succ is given a thing which is not a **:basic\_block**, (like a value or a long stuff).

#### defining iterative constructs with **defciterator**

The **each in gimpleseq iterates for every gimple q inside a** gimple seq *gseq*:

```
iiii iterate on a gimplesed
(defciterator each_in_gimpleseq
 (:gimple_seq gseq) ;start formals
 eachgimplseq ;state \text{ symbol}(:gimple g) ;local formals
 ;;; before expansion
 #{
  gimple_stmt_iterator gsi_$eachgimplseq;
  if ($gseq)
    for (gsi_$eachgimplseq = gsi_start ($gseq);
         !gsi_end_p (gsi_$eachgimplseq);
        gsi_next (&gsi_$eachgimplseq)) {
   $g = gsi_stmt (gsi_$eachgimplseq);
 }#
 ;;; after expansion
 #{ /*end $eachgimplseq*/ } }# )
```
#### Translation (partly) in C

```
/*citerblock EACH_IN_GIMPLESEQ*/ {
  gimple_stmt_iterator_qsi_cit1_EACHGIMPLSEQ;
  if \left(\frac{1}{2}x\right)^{1/2} meltfram . loc GIMPLE SEQ 00)
     for (gsi cit1_EACHGIMPLSEQ = gsi_start (/* ?*/ meltfram .loc_GIMPLE_SEQ
  !gsi_end_p (gsi_cit1__EACHGIMPLSEQ);
 gsi_next (&gsi_cit1__EACHGIMPLSEQ)) {
    /* ?*/ meltfram .loc GIMPLE o1 = gsi stmt (gsi cit1 EACHGIMPLSEQ);
 MELT_LOCATION("xtramelt-ana-base.melt:2502:/ quasiblock");
#ifndef MELTGCC_NOLINENUMBERING
#line 2502 ".../xtramelt-ana-base.melt"
#endif /*MELTGCC_NOLINENUMBERING*/
 /\star_.GPLVAL__V4\star/ meltfptr[3] =
   (meltgc_new_gimple((meltobject_ptr_t)((/*!DISCR_GIMPLE*/ meltfrout->tabval[0])
 MELT_LOCATION("xtramelt-ana-base.melt:2503:/ apply");
 /*apply*/{
  \frac{\mu_x}{\mu_E} \frac{V5*}{\mu} meltfptr[4] = melt_apply ((meltclosure_ptr_t)(/*_.F_V2*/ meltfptr
  };
  /* . LET V3*/ meltfptr[2] = /* . F V5*/ meltfptr[4];;
 MELT_LOCATION("xtramelt-ana-base.melt:2502:/ clear");
  /\starclear\star/ /\star . GPLVAL V4\star/ meltfptr[3] = 0 ;
 /*clear*/ /* \cdot F V5*/ meltfptr[4] = 0 :
  }
 MELT_LOCATION("xtramelt-ana-base.melt:2500:/ clear");
 /*clear*/ /* ?*/ meltfram .loc GIMPLE o1 = 0 ;
  /\starclear\star/ /\star.LET V3\star/ meltfptr[2] = 0 ;}
```
#### Table of Contents

#### **[Introduction](#page-2-0)**

- [Basic MELT usage and features](#page-23-0)
	- [running MELT](#page-24-0)
	- [MELT language syntax](#page-36-0)
	- MELT data *[\(things = values + stuff\)](#page-42-0)*  $\bullet$
	- [connecting GCC to MELT](#page-59-0)

#### [Pattern matching](#page-64-0)

- [Coding passes in MELT](#page-74-0)
- <sup>5</sup> [Conclusion and future work](#page-80-0)

<span id="page-64-0"></span> $QQ$ 

#### Patterns in MELT

- patterns are major nested syntactic constructs (like expressions are) in MELT.
- patterns appear in the **match** expression, with the **?** notation.
- patterns are a **destructuring mechanism**. They consume some thing (the matched data)  $\mu$ , and extract several data-s from it (transmitted to sub-patterns).
- a pattern may **match** or **fail**.
- **•** pattern variables are instanciated by the matching.
- a pattern matching involves a test (of the matched data, does it match?) and then a fill (of the transmitted data to sub-patterns)
- MELT patterns can be non-linear: the same pattern variable can appear more than once.

Similarity of patterns in the unix world: sed **regexpr**-s (or in Posix regular expressions in the regexec function): Regexpr-s consume strings, and extra matched substrings (thru regmatch\_t in Posix regexec).

MELT patterns inspired by Ocaml's patterns mostly (and also Wadler's views, bananas, etc.). K ロ ▶ K 御 ▶ K 唐 ▶ K 唐 ▶ ○唐  $PQQ$  Pattern matching

#### an example of pattern use

```
1 (defun makegreen_transform (grdata :tree decl :basic_block bb)
2 (debug_msg grdata "makegreen_transform start grdata")
3 (debugbasicblock "makegreen_transform bb" bb)
4 (eachgimple_in_basicblock
5 (bb) (:gimple g)
6 (match g
7 (?(gimple_assign_cast ?lhs ?rhs)
8 (debugtree "makegreen_transform assign cast lhs" lhs)
9 ;; etc
10 )
11 (?(gimple_assign_single
12 ?lhs ?(and ?rhs
<sup>13</sup> later than \frac{1}{2} (tree var decl
14 ?_ ?(cstring_same "stdout") ?_)))
15 (debugtree "makegreen_transform assign stdout lhs" lhs)
16 ;; etc
17 )
18 (?_
19 (debuggimple "makegreen_transform unmatched g" g)
20 ))))
```
#### **match** expressions syntax

Syntax:  $(\text{match } \epsilon \ \chi_1 \dots \ \chi_n)$  where  $\epsilon$  is the matched sub-expression and the χ*<sup>i</sup>* are **match clauses**

Each match clause  $\chi_i$  starts with a pattern  $\pi_i$  followed by one or more sub-expressions:  $\chi_i \equiv (\pi_i \epsilon_{i,1} \dots \epsilon_{i,n_i} \epsilon'_i)$ 

Patterns (usually starting with **?** - a question mark) may in particular be

- constants,
- **pattern variables** like ?x or **jokers** like **?\_**
- **o composite patterns with matchers, e.g.** ? (gimple\_assign\_cast ?lhs ?rhs)
- **patterns made with "patmacros" like**

```
?(and ?(gimple_cond_less ?lhs ?rhs)
      ?(gimple_cond_with_edges ?iftrue ?iffalse))
```
 $e$  etc.  $\overline{\phantom{0}}$ 

First, the matched  $\epsilon$  is evaluated to some matched thing  $\mu$  (a value or a stuff).

The matched thing  $\mu$  is matched with each pattern  $\pi_1 \dots \pi_n$  in turn. When a matching pattern  $\pi_i$  is found, its pattern variables bound by the match are visible in the clause<sup>57</sup>, and the sub-expressions  $\epsilon_{i,1}$  ...  $\epsilon_{i,n_i}$  are evaluated for their side effects and the last sub-expression  $\epsilon_{i}^{\prime\prime}$  gives the result of the entire match.

Usually the sub-expressions in a match clause contains the pattern variables.

If no clause matches, the entire **match** expression gives a cleared result (nil  $value, 0$  long stuff,  $(q \text{imple})0$  stuff, ...).

The resulting ctype of the  $\texttt{match}$  expression is the common ctype of the  $\epsilon'_i$  (or else **:void**)

<sup>&</sup>lt;sup>57</sup>E.g. if ?x appears inside  $\pi_2$  and  $\epsilon'_2 \equiv x$ , the result of the entire match expression is the thing matching ?x when  $\mu$  matches  $\pi_2$  $PQQ$ 

#### Pattern matching

#### Pattern syntax

- **e** expressions  $\epsilon$  (e.g. constant literals) are (degenerated) patterns. They match the matched data  $\mu$  iff  $\epsilon = \mu$  (for the C sense of ==).
- The **joker** noted **?\_** matches every thing and never fails.
- **a** a pattern variable  $\gamma$  matches  $\mu$  if it was unset (by a previous [sub-]matching of the same  $2\nu$ ). In addition, it is then set to  $\mu$ . If the pattern variable was previously set, it is tested for identity with  $==$  in the C sense.
- **o** most patterns are **matcher** patterns ?  $(m \epsilon_1 \ldots \epsilon_n \pi_1 \ldots \pi_p)$ where the  $n > 0$  expressions  $\epsilon_i$  are input parameters to the matcher m and the  $\pi$ *j* sub-patterns are passed extracted data.
- **o** instance patterns are ? (instance  $\kappa : \Phi_1 \pi_1 ... : \Phi_n \pi_n$ ); matched  $\mu$ is an object of [a sub-] class  $\kappa$  whose field  $\Phi_i$  matches sub-pattern  $\pi_i.$
- **c** conjunctive patterns are ? (and  $\pi_1$  ...  $\pi_n$ ) and they match  $\mu$  iff every  $\pi_i$  in sequence matches  $\mu$
- **disjunctive patterns are** ? (**or**  $\pi_1$  ...  $\pi_n$ ) and they match  $\mu$  if one of the  $\pi_i$  matches  $\mu$

#### defining C-matchers with **defcmatcher**

A c-matcher gives C code template for testing the matched data and for filling the extracted sub-data.

```
;; match a gimple cast assign
(defcmatcher gimple_assign_cast
  (:gimple ga) ;match
  (:tree lhs ;left hand side
   :tree rhs ;first right operand
  ) ;outs
 gimpascs
  ;;test expansion
 #{/*$gimpascs test*/($ga && gimple_assign_cast_p ($ga))}#
  ;;fill expansion
  #{/*$gimpascs fill*/
  $1hs = qimple assign lhs(Sqa);
   $rhs = gimple_assign_rhs1($ga);
  }#
)
```
When defining your c-matcher, be cautious: the matched data  $\mu$  can be cleared!

Pattern matching

#### Defining your matcher with a MELT function

You can define your fun-matcher with a MELT function, which returns primarily nil on failure and a non-nil value<sup>58</sup> on success. When the match succeeds, the filled data is given thru secondary results.

```
1 (defun matchbiggereven (fmat :long m :long n)
2 (if (==i (%iraw m 2) 0)
3 (if (>i m n)
4 (let ( (:long h (/iraw m 2)) )
5 (return fmat h) ;; succeed, gives h
6 )))
7 ;; fails
8 (return))
9 (defunmatcher isbiggereven
10 i ;; the input formals; first is the matched input...
11 (:long m n)
12 ;; the output formals
13 (:long o)
14 i; the matching function
15 matchbiggereven)
```
Then ?(matchbiggereven 5 ?n) would match some long stuff *m*, if it is even  $m = 2n$  and  $m > 5$  and bind n to *n* 

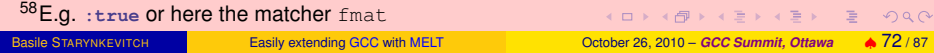
# matching translation

A first version of the pattern matching translator is ad-hoc (but try to share sub-pattern matching).

A second version<sup>59</sup> makes a graph of tests

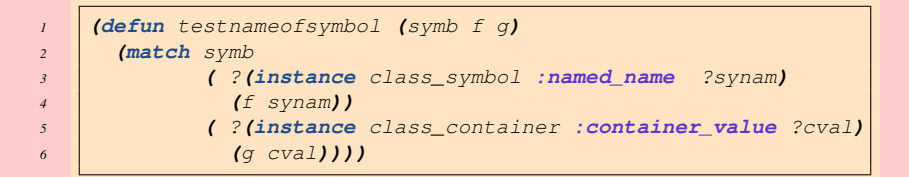

gets translated into the following graph

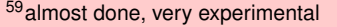

 $PQQ$ 

**←ロ ▶ → 何 ▶ → ヨ ▶ → ヨ ▶** 

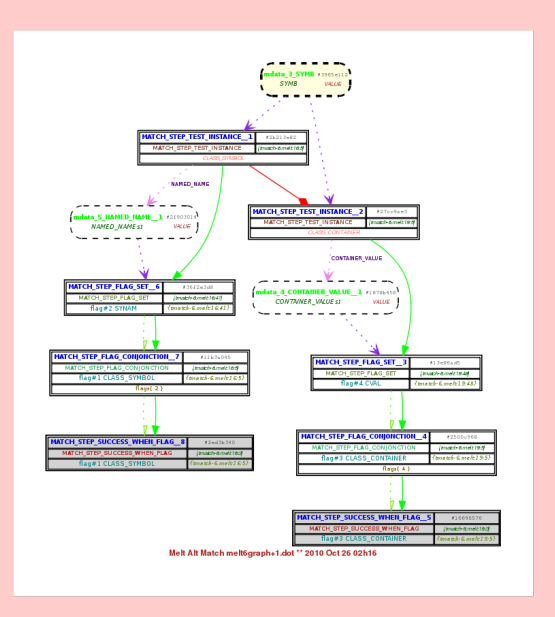

<span id="page-73-0"></span>K ロ > K 個 > K 目 > K 目 > 「目 → り Q Q → Basile STARYNKEVITCH [Easily extending](#page-0-0) GCC with MELT October 26, 2010 – *GCC Summit, Ottawa* ♦ 74 / 87

# Table of Contents

### **[Introduction](#page-2-0)**

- [Basic MELT usage and features](#page-23-0)
	- [running MELT](#page-24-0)
	- [MELT language syntax](#page-36-0)
	- MELT data *[\(things = values + stuff\)](#page-42-0)*  $\bullet$
	- [connecting GCC to MELT](#page-59-0)
- [Pattern matching](#page-64-0)

### [Coding passes in MELT](#page-74-0)

<sup>5</sup> [Conclusion and future work](#page-80-0)

<span id="page-74-0"></span> $QQ$ 

### Your passes in MELT

- define your own MELT modes (using **class\_melt\_mode** and **install\_melt\_mode**).
- o define and install your GCC passes coded in MELT
- if needed, define missing glue (primitives, c-matchers, c-iterators, ...)
- use pattern matching extensively
- MELT values can be shared between GCC passes coded in MELT (thru instances defined by **definstance**, by closing values, etc.). For instance, you could have a first pass filling some MELT object with a basic block hash map assocating MELT closures to basic\_block-s, and a later pass choosing some of the basic block and applying the associated closure.

There are lots of existing MELT names gluing many GCC API names. Look into documentation or grep the  $*$ . melt code.

Coding passes in MELT

# useful MELT features for adding GCC passes

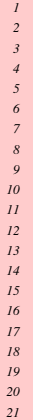

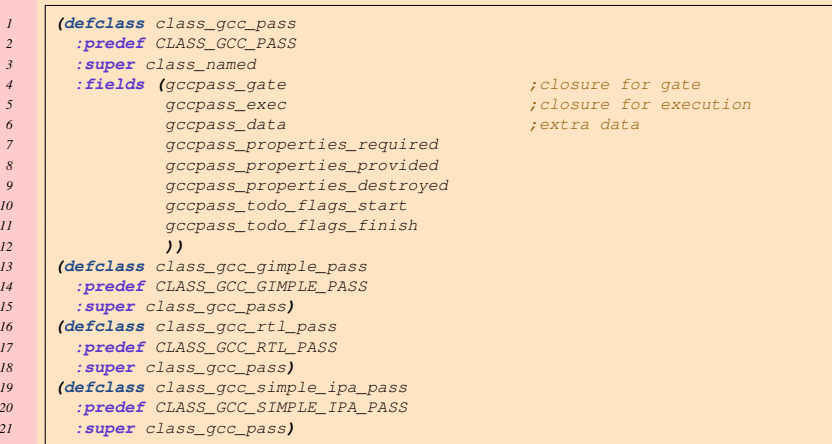

### and the **install\_gcc\_pass** primitive.

 $QQQ$ 

(ロ) (御) (唐) (唐)

# debugging help

You usually don't want to debug the MELT generated C code under  $\text{qdb}^{60}$ 

The -fmelt-debug program argument to gcc-melt gives lot of (uniquely numbered) debugging output messages.

The -fmelt-debugskip=1234 program argument skips the first 1234 debugging messages

To get your own debugging messages

Debug display a value with **debug\_msg**:

**(debug\_msg** curval "this is curval"**)**

 $\bullet$  debug display a stuff, e.g. a raw gimple or tree, with debuggimple, debugtree primitives<sup>61</sup> etc...

Such debug messages also show their source location in MELT source file.

<sup>60</sup> However, your MELT module knows about the MELT source code location because MELT generates lots of #line directives, which can be disabled

<sup>61</sup>The debugged stuff is the first argument, the message string the second one!

# adding runtime assertions

The **assert\_msg** syntax checks an assertion at runtime: (assert\_msq  $\mu \tau$ )  $\Rightarrow$  When ENABLE\_CHECKING, if the test  $\tau$  is false, display the message  $\mu$ , the MELT call stack, and  $fatal$  error.

```
\therefore -*- lisp -*- ; public domain file assertex.melt
2 (defun chokeme (x :long t)
  3 (debug_msg x "chokeme got x")
  4 (assert_msg "choke me got a zero t" t))
5 (defun dobad (x y)
  6 (debug_msg y "has x")
  (if (= x y) (chokeme x 0)))8 (dobad 'b (multiple_nth (tuple 'a 'b 'c) 1))
```
# debugging aid helps!

#### shell run 9

gcc-melt -fmelt-mode=runfile -fmelt-arg=assertex.melt -fmelt-debug -c empty.c

#### ⇒

#4:<RUNFILE\_DOCMD @warmelt-outobj.melt:4002> warmelt-outobj.melt:4030:/ clear #5:\_ melt-runtime.c:9546 <do\_initial\_mode before apply> #6:\_ melt-runtime.c:9760 <load\_initial\_melt\_modules before do\_initial\_mode> .

@assertex.melt:42: start initialize module meltdata assertex iniframp =0x7fff03afal !!!!\*\*\*\*####1743#^6:assertex.melt:6:has x !1: 'B|CLASS\_SYMBOL/bad961 !!!!\*\*\*\*####1744#^7:assertex.melt:3:chokeme got x !1: 'B|CLASS\_SYMBOL/bad961 cc1: error: MELT fatal failure from assertex.melt:4 [MELT built Oct 19 2010]

```
SHORT BACKTRACE[#1744] MELT fatal failure;
#1:<CHOKEME @assertex.melt:2> assertex.melt:4:/ cond.else
#2:<DOBAD @assertex.melt:5> assertex.melt:7:/ cond
#3: assertex.melt:8:/ apply
#4: melt-runtime.c:7155:meltgc_make_load_melt_module before calling module asserte
#5:<RUNFILE_DOCMD @warmelt-outobj.melt:4002> warmelt-outobj.melt:4030:/ clear
#6:_ melt-runtime.c:9546 <do_initial_mode before apply>
#7: melt-runtime.c:9760 <load initial melt modules before do initial mode>.
```
cc1: error: MELT failure with loaded module #1: /usr/[loc](#page-78-0)[al/](#page-80-0)[l](#page-78-0)[ib](#page-79-0)[ex](#page-80-0)[e](#page-73-0)[c](#page-73-0)[/](#page-79-0)[gc](#page-80-0)c[-](#page-74-0)[m](#page-79-0)[el](#page-80-0)[t/](#page-0-0)[gcc](#page-86-0)/x86

<span id="page-79-0"></span>cci in error: MELT failure with loaded module #3: /usr/local/libexec/gcc-melt-module #3: /usr/local/libexec/gc

# Table of Contents

### **[Introduction](#page-2-0)**

- [Basic MELT usage and features](#page-23-0)
	- [running MELT](#page-24-0)
	- [MELT language syntax](#page-36-0)
	- MELT data *[\(things = values + stuff\)](#page-42-0)*  $\bullet$
	- [connecting GCC to MELT](#page-59-0)
- [Pattern matching](#page-64-0)
- <sup>4</sup> [Coding passes in MELT](#page-74-0)
- <sup>5</sup> [Conclusion and future work](#page-80-0)

<span id="page-80-0"></span> $QQ$ 

# Try to use MELT by yourself

- $\bullet$  most of the MELT reference documentation<sup>62</sup> is generated<sup>63</sup> from MELT source code (using **:doc** annotations)
- **.** Learn more about MELT by looking into generated documentation... make pdf in the MELT branch

Generating documentation from code brings "interesting" issues<sup>64</sup>. Perhaps MELT reference documentation (mostly generated) will be GPL-ed?

- **ask me for help if needed in english on** [gcc@gcc.gnu.org](mailto:gcc@gcc.gnu.org), in french on [gcc-melt-french@googlegroups.com](mailto:gcc-melt-french@googlegroups.com)
- patch the MELT branch (e.g. if some primitives are missing)

62 Which is very incomplete on october 2010 63In file gcc/meltgendoc.texi in the build tree <sup>64</sup>See <http://gcc.gnu.org/ml/gcc/2010-10/msg00242.html>

 $\eta$ ar

### Who uses MELT?

- (my former intern) Jérémie Salvucci [jeremie.salvucci@free.fr](mailto:jeremie.salvucci@free.fr):
	- <sup>1</sup> added several needed glues (cmatchers, primitives)
	- 2 coded a translator<sup>65</sup> in MELT from Gimple to low-level C for the free Frama-C <http://frama-c.com/> static analyzer<sup>66</sup>
	- <sup>3</sup> coded (with me) the gengtype patches for plugins<sup>67</sup>
- Marie Krumpe (intern of Emmanuel Chailloux, LIP6 [Paris 6 Univ.]) explored generation of low-level C++ code from Gimple for the Cadna <http://www.lip6.fr/cadna> free software library<sup>68</sup>
- Alexandre Pelissy (Mandriva and PhD student at Univ.Tours) with Pierre Vittet are starting to use MELT for analysis of the linux kernel code
- **I am continuing to enhance MELT and will use for generation of OpenCL** code <www.opengpu.net><sup>69</sup>
- **you are welcome** to use it!

**65 Partially working** 

66 Developed in Ocaml by my CEA collegues and INRIA people; free software LGPL licensed <sup>67</sup> Work being submitted to the trunk in october 2010

68 estimating accuracy of IEEE 754 floating computations

69 Perhaps using Graphite-OpenCL?

### future work

- bug corrections
- (in progress) improving the translation of **match** expressions
- **minor MELT language and runtime improvements** e.g. simpler program arguments
- good LTO support in MELT
- more MELT language features (rewriting MELT macro-s à la Scheme, patterns in  $let$ ,  $\ldots$ )
- **•** memoizing method lookup
- adding more c-types when needed
- real GCC passes coded in MELT

 $\Omega$ 

( ロ ) ( 何 ) ( ヨ ) ( ヨ ) (

# technical points

### $\overline{LO}$  ⇒ serialization of MELT values

- **o** sharing MELT values between several  $\star$ .o
- o serialization of closures (but MELT closures know the C name of their routines!)

 $\bullet$  ...

Take profit of better gengtype (generate some runtime code from gtype.state?)

 $OQ$ 

← ロ ▶ → 伊 ▶ → ヨ ▶ → ヨ ▶ →

### wishes

MELT can be used to experiment new middle-end passes in GCC It can also be used for specific GCC extensions. For library- or software-specific MELT extensions to GCC, the best experts are from that software community

- **GTK would need several MELT extensions to** 
	- 1 type-check g\_object\_set
	- 2 check coding conventions
	- <sup>3</sup> etc
- **The Linux kernel will benefit from GCC extensions coded in MELT**
- major free software<sup>70</sup> compiled with GCC could benefit from MELT

Long term dream: perhaps pushing MELT into the trunk, e.g. as a help to developers? MELT as a tree-browser on steroids?71 Or maybe, MELT should stay as a GCC plugin example?

<sup>70</sup>Intuitively, any large enough ≥ 1*MLOC* free software could develop its own GCC extensions in MELT for its own use, and using MELT should be less hard than coding plugins in C!

<sup>71</sup> The gcc/tree-browser.c is useful for GCC developers. Perhaps MELT may be useful for them also?

### To help me...

- **compile and use MELT**
- **explain me LTO streaming**
- explain me how to make test-cases (dejagnu scripts for MELT?)
- explain me **why MELT didn't exist before?** GCC has a lot of code generators already! (why not in the middle-end?)
- **o** suggest better building scheme for MELT (Makefile-s)?

Thanks! Questions?

<span id="page-86-0"></span> $\Omega$ 

イロト イ母 トイヨ トイヨ トー